## SAP ABAP table COML\_DYN\_PRCAT\_FRAG\_REL {Category - Set Type Assignment (Table Control)}

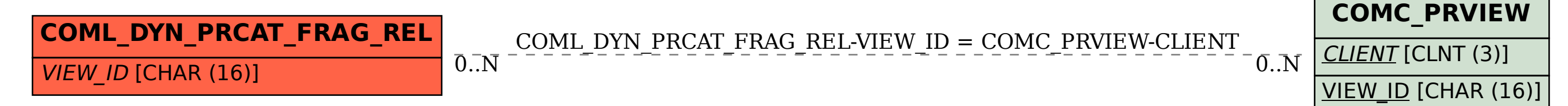